## **Dynamics TDox Integration Configuration**

The integration between Dynamics 365 and TDox must be configured, in order to specify the parameters that the plugin needs to communicate with TDox.

This configuration can be done editing a web resource, called DynamicsTDoxIntegrationConfiguration, which is a XML file.

The token for web service authentication can be found in TDox Data Exchange page.

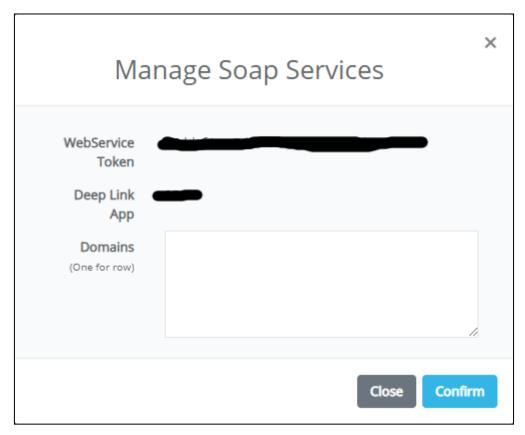

The model name and the customer variable name depend on how you configure your module.